# Naming conventions in R

Abhijit Dasgupta

# Naming rules

# Why do we need names?

Everything in R is an object that can be named

Unless you name an object, it doesn't stay in the R environment

You name an object using the assignment operator <- I read this as a left arrow

For example

spine\_data <- readr::read\_csv('data/Dataset\_spine.csv')</pre>

Here, we read the CSV file into R, and then save it in the current R session by naming it spine\_data

## Syntactic names

Following these rules will always give you valid object names without the need for additional trouble.

- 1. Contains letters, numbers, . or \_ characters
- 2. Starts with a letter or . not followed by a number
- 3. Is not a reserved word ()

So .2way is not a syntactically valid name

## Going wild

You can actually use any name for an object, as long as you encase it in backticks

The name can then include spaces, special characters, start with a number, etc.

Still, don't use reserved words.

You can do

`First variable`

`2 many bikes`

But should you?!!

### Naming conventions

There are several prevalent naming conventions in R

- snake case, e.g., my\_variable
- lower camel case, e.g., myVariable
- upper camel case, e.g., MyVariable
- period separated, e.g., my.variable
- lower case, e.g., myvariable

Choose one and stick with it. It will save you some sanity.

The **janitor** package has a nice function called **clean\_names** which will transform the column names in a data.frame to follow a particular naming convention, with the default being snake case.

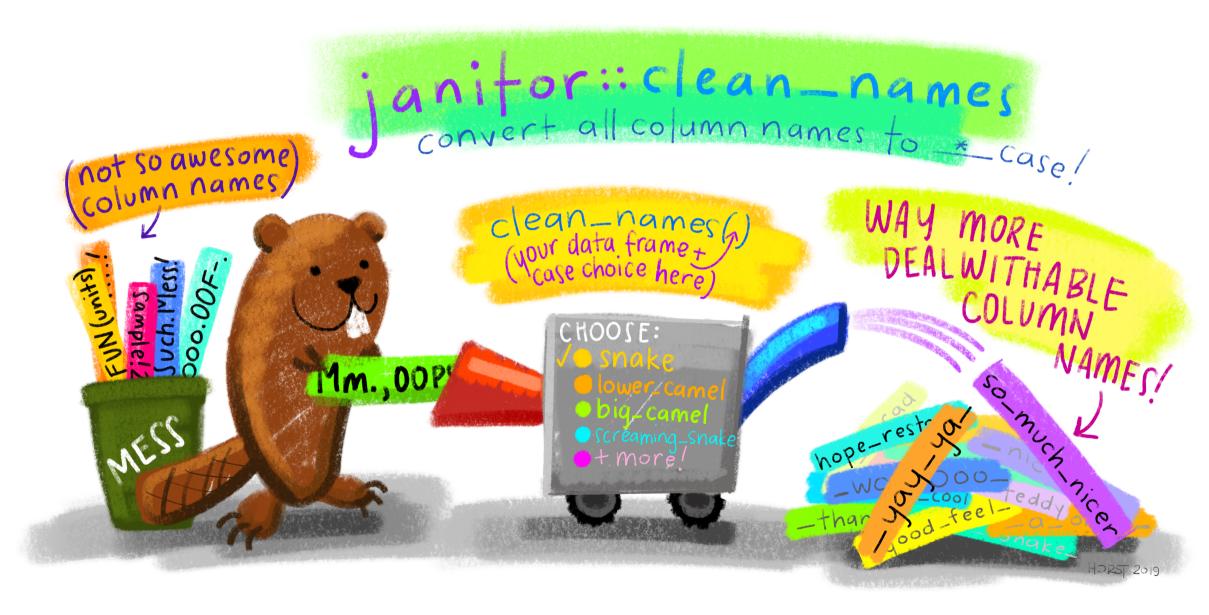

#### Resources

The following commands, typed in the R console, will get you to the corresponding help files.

- ?make.names
- ?assign

There are three kinds of brackets in R

[] are used for extracting elements from arrays, matrices, data frames.

#### Arrays

Lists

- x[3] is the 3rd element of an array x
- d[1,3] is the element in the 1st row and 3rd column of a matrix/data frame d
- d[2,] is the entire first row of a matrix/data frame d
- d[,4] is the entire 4th column of a matrix/data frame d
- d[, 'gender'] is the column named gender in a data frame d

There are three kinds of brackets in R

[] are used for extracting elements from arrays, matrices, data frames.

Arrays Lists

To extract single elements, you use a double bracket:

- lst[[3]] is the third element of the list lst
- lst[['apple']] is the element named apple in a named list lst

To extract a sub-list, you use single brackets:

• lst[1:3] creates a sub-list with the first 3 elements of lst

There are three kinds of brackets in R

- () are used for specifying arguments to functions
  - mean(x) gives the mean of an array of numbers x

  - summary(d) gives a summary representation of a data frame d
    There are several functions used to make the following visualization

```
ggplot(beaches, aes(x = temperature, y = rainfall)) +
  geom_point() +
geom_smooth() +
theme_classic()
```

There are three kinds of brackets in R

{} are used to contain groups of commands/statements

A conditional statement

```
if (age < 18){
   person <- 'Minor'
} else if (age > 65) {
   person <- 'Senior'
} else {
   person <- 'Adult'
}</pre>
```

#### A function definition

```
my_mean <- function(x, na.rm = T){
   if(na.rm){
      x <- x[!is.na(x)]
   }
   s <- sum(x)
   n <- length(x)
   mn <- s / n # There is a built-in function mean, serious return(mn)
}</pre>
```